BRANDSPANKING Claudius Prinsenlaan 12 4811DK Breda

[info@brandspanking.nl](mailto:info@brandspanking.nl) +31-76-7511916 +31-20-2159342

#### CANVAS PROJECT

Version: 09 Date: 03-05-2022

**Bron:** <https://brandspanking.nl/nl/documents>

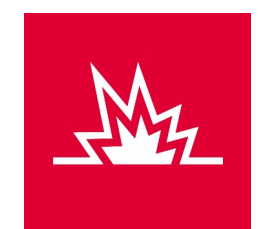

k

## DYNAMISCH VIDEO PROJECT

Dit document beschrijft hoe we samen het best een dynamische video kunnen maken en wanneer er in het proces touchpoints zijn, ook geven we tips over hoe materiaal het best aangeleverd kan worden om de kwaliteit zo hoog mogelijk te houden en extra werk te vermeiden.

## INHOUD

- Introductie
- Inhoud
- Canvas project
- Optionele diensten
- Verloop van een project
- Aanleverspecificaties
- Verdieping

## CANVAS PROJECT

Een Canvas project heeft altijd een minimale hoeveelheid aan werkzaamheden, dit hebben we als vast bedrag op de offerte gezet en bevat de volgende onderdelen:

×

- Intern project aanmaken
- 1 uur advies voor de outline/synopsis/storyboard en vfx op de set
- Inladen footage
- Bekijken footage
- 4 uur bewerking op het beeldmateriaal
- Template/(beperkte) logica in elkaar zetten
- Video's maken
- Video's aanleveren

# OPTIONELE DIENSTEN

Een Canvas project kan op veel verschillende manieren worden ingezet en geautomatiseerd. Hier volgen een aantal optionele werkzaamheden die we als studio leveren voor klanten die liever minder schakels hebben of iets extra's nodig hebben.

- Project management
- Productie
- Advies op de set
- Editing
- Visual Effects
- Animatie
- Extra nabewerking voor de dynamische film
- Mogelijkheid tot opnieuw aanleveren materiaal
- Meerdere talen/fonts in 1 tekstveld
- Data opschonen
- Hosting
- Opnieuw aanleveren films
- Extra programmeerwerk
- Aansluiting op de Canvas API
- CMS of koppeling met een CMS
- Koppelingen met externe systemen, zoals bijvoorbeeld een CRM

## VERLOOP VAN EEN PROJECT

We denken graag mee over dynamische film en de integratie hier van! Zo kunnen we bijvoorbeeld meehelpen met het script, preproductie, on set vfx supervisie, post productie, systeem integratie of kunnen we zelfs de gehele productie verzorgen. Echter een standaard Canvas project is meestal gebaseerd op de volgende workflow:

- Kennisgeving van een aankomend project via Email of Telefoon
- Korte bespreking van de outline/synopsis of storyboard
- Samen bespreken we een planning
- Ontvangst testdata en font, een Excel bestand met 5 meest uiteenlopende records
- Van het productie bedrijf ontvangen wij graag een eerste versie van de film (zonder dynamische elementen) en doen een korte check voordat deze naar de klant gaat zodat het budget haalbaar blijft

De klant ontvangt nu 1 versie van de film zonder dynamische elementen ter goedkeuring

- Wij ontvangen al het materiaal van de goedgekeurde film, deze wordt nu niet meer aangepast.
- De film wordt dynamisch gemaakt
- Oplevering van de eerste 5 dynamische films (met de 5 test records) ter goedkeuring
- Kleine aanpassingen/correcties van de dynamische elementen zijn nu mogelijk
- Inladen van de film in het Canvas systeem
- Uiterste oplevering uiteindelijke data/Excel bestand aan Brandspanking
- Na akkoord, maken we alle films als het om een eenmalige bulk gaat, In het geval van een cms/technische implementatie wordt de eerste Beta versie live gezet

## AANLEVERSPECIFICATIES

Soms hebben we materiaal of data nodig, met name bij externe producties en partijen. Om hoge kwaliteit en efficiëntie te waarborgen verzoeken we, wanneer nodig, het volgende op onderstaande manier aan te leveren (in de meeste gevallen kunnen wij dit tegen meerprijs ook verzorgen):

k

### **Naamgeving van bestanden:**

Een naam van een bestand dient omschrijvend en uniek te zijn**.** Zonder hoofdletters, speciale tekens of spaties en eindigend met een versie nummer in het formaat: \_v03.

Opvolgende bestanden zijn altijd genummerd, bijvoorbeeld: 'project\_scene\_00001\_v03.mov' Als een datum toegevoegde waarde heeft wordt dit formaat gehanteerd: yyyy\_mm\_dd\_, bijvoorbeeld: '2019\_03\_15\_project\_scene\_01\_v03.mov'. Als het om veel bestanden gaat, deze graag groeperen in mapjes.

## **Xlsx:**

Om data op een simpele manier over te brengen wordt soms een xlsx bestand gebruikt (liever geen csv). De eerste regel in het eerste tabblad in de spreadsheet bevat de omschrijvende kolomnamen, de daarop volgende regels op iedere rij een nieuwe regel data. Geen lege regels, geen gecombineerde cellen/kolommen of extra tabbladen. Gebruik voor de omschrijvende kolomnamen ook enkel kleine letters, spaties, underscores en eventueel cijfers.

Om de gegevens in xlsx bestanden te beschermen vragen wij het bestand te comprimeren als zip en een wachtwoord te geven, stuur nooit het wachtwoord en het bestand met hetzelfde medium. Zet bijvoorbeeld het bestand op onze interne server met Sftp en stuur het wachtwoord via Whatsapp (of beter, Signal) naar de verantwoordelijke collega. Aan het begin van het project is er de mogelijkheid om aan te geven of het bestand opgeschoond dient te worden, denk aan onjuist geplaatste hoofdletters of spaties, controle op karakters in het te gebruiken font. Echter zonder afspraken gebruiken we de data **exact** zoals deze is aangeleverd.

### **Font:**

Fonts graag aanleveren in het ttf of otf formaat, let op dat een font niet altijd beschikt over alle karakters of er goed uit ziet in kleine of juist grote formaten. Heel soms komt het voor dat een karakter niet goed is ontworpen en dus verkeerd wordt getoond, vaak wordt dit gereflecteerd door de kostprijs van het betreffend font.

Als van te voren is aangegeven of een tekst getest moet worden tijdens het importeren kan binnen Canvas worden aangegeven of verschillende fonts gebruikt moeten worden (bijvoorbeeld Chinees en Latijn). Canvas kan voor 1 stuk tekst een ander font gebruiken, echter niet per karakter. Grafische emojis kunnen niet worden gebruikt binnen onze tekstvelden.

### **Footage**

Video bron-materiaal graag aanleveren in prores4444 (een codec met zo min mogelijk compressie).

## **Footage, met een camera beweging**

Gelieve tracking markers te plaatsen op de plaats waar de dynamische content moet worden toegevoegd. Zorg ervoor dat er voldoende markers zijn om beweging en perspectief te kunnen analyseren. Het is altijd slim om in pre-productie contact op te nemen voor advies en indien nodig kunnen wij een vfx supervisor op de set verzorgen. Vfx supervisie is een optionele dienst waarmee we het beste visuele resultaat kunnen garanderen en budget onder controle kunnen houden.

ł

#### **Footage, met wisselende shots**

Het kan zijn dat een keuze bepaalt welk shot in de dynamische film komt, het is binnen de productie gemakkelijker om deze shots op dezelfde lengte te snijden (denk aan de lengte van animaties en verschillende audio). We overleggen graag oplossingen voor shots die niet dezelfde lengte hebben. Als het goed is kunnen we aan de bestandsnaam van deze shots zien, waar deze in de film moeten komen.

#### **Geanimeerde onderdelen**

Deze objecten kunnen het best als uv-maps worden aangeleverd, als deze onderdelen over een ander object verschijnen denk er dan ook aan de alpha laag/het alpha kanaal te exporteren. (Kijk onderaan op de [documentatie pagina](https://canvas.brandspanking.nl/nl/documentatie) voor meer informatie over Adobe Aftereffects en UV-maps)

#### **Graphics**

Los artwork/graphics kunnen aangeleverd worden als photoshop bestand (psd, gebruik het package commando binnen photoshop voor een complete levering) of AI (vecotoren) bestand, dit alles zonder effecten. Font(s) graag separaat aangeleverd.

#### **Photo's/plaatjes**

Plaatjes welke direct in de dynamische film dynamisch worden gebruikt, kunnen worden aangeleverd als png of als linkje in het xlxs bestand. Let op dat deze plaatjes gebruikt worden zoals deze worden aangeboden, denk aan oriëntatie en eventuele doorzichtige achtergrond (alpha kanaal).

#### **Aanleveren Audio**

Audio kan worden aangeleverd als PCM in een wav bestand, stereo, 16bit en 48khz. Als er verschillende stukken film dynamisch worden gevormd, ontvangen we graag de verschillende onderdelen in zowel video als gelijknamige losse wav bestanden.

## **Wachtwoorden**

Om toegang te krijgen tot systemen/data is vaak een wachtwoord vereist, probeer dit wachtwoord altijd via een ander medium te sturen dan de gebruikersnaam, bijvoorbeeld de gebruikersnaam via email en het wachtwoord naar de WhatsApp (of signal) van de desbetreffende collega.

×

#### **Amazon s3**

De bestanden opslag van Amazon AWS, deze gebruikt een 'Access key ID', welke behandeld kan worden als de gebruikersnaam en 'Secret access key', welke behandeld kan worden als het wachtwoord. Naast deze twee hebben we ook nog een regio nodig waar deze bestanden binnen Amazon AWS zijn opgeslagen. Momenteel zijn dit de beschikbare regio's:

us-east-1, us-east-2 us-west-1, us-west-2 ap-south-1 ap-southeast-1, ap-southeast-2 ap-northeast-1, ap-northeast-2, ap-northeast-3 ca-central-1 cn-north-1 cn-northwest-1 eu-central-1 eu-west-1, eu-west-2, eu-west-3 eu-north-1 sa-east-1 us-gov-east-1, us-gov-west-1

#### **Ftp**

De volgende gegevens zijn nodig voor een ftp verbinding: url, poort, gebruikersnaam, wachtwoord en welke versie: 'ftp' of 'Sftp' (onze voorkeur gaat sterk uit naar Sftp). Het is mogelijk om een map aan te geven waar Canvas de video bestanden en posterframes plaatst binnen het account. Andere manieren van ftp verbindingen anders dan hier omschreven worden (momenteel) niet ondersteund. \* Denk aan de beschikbare opslag op de ftp server

## **Youtube**

Om een video (en posterframe) direct naar Youtube te sturen hebben we een client ID nodig in de vorm van een client secret.json bestand, deze kun je eventueel zelf aanmaken via de credentials optie in de [Goole developer](https://console.developers.google.com/apis/credentials) website. Hiervoor moet eerst een project worden aangemaakt en de youtube API's aangezet worden, het gaat dan om de 'Oauth client ID' versie met de application type 'other'. Bij de eerste upload is een username/wachtwoord nodig voor de toestemming (in de meeste gevallen is het aanleveren van het token cache bestand voldoende in plaats van een username/password). Na een periode van 2 maanden inactiviteit is een nieuw client ID + token cache bestand nodig.

 $\ddot{\phantom{0}}$ 

Het is handig (maar niet noodzakelijk) als we de volgende metadata alvast kunnen invullen: Titel, omschrijving, playlist naam, tags, privacy type (private/public) en de categorie;

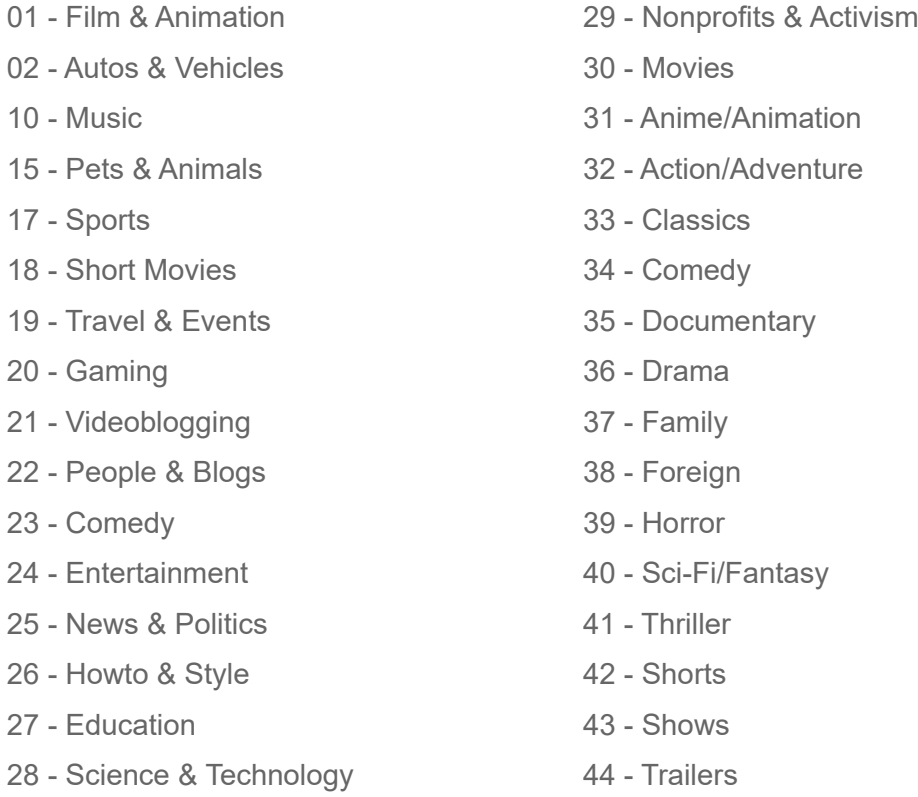

\*Niet iedere categorie is beschikbaar in iedere regio

#### **Email**

Canvas kan een filmpje ook direct als attachment versturen, dit doet het systeem door in te loggen op een SMTP server naar keuze begeleidend met een gemaakt bericht (eventueel met html opmaak). Graag ontvangen we daarvoor de volgende gegevens: het bericht, smtp server adres, gebruikers naam, wachtwoord, email onderwerp, naam en email adres dat voor uitgaande email gebruikt wordt. \* Denk ook aan de gebruikersvoorwaarde van uw SMTP provider

ł

## **SCP**

Je krijgt van ons een public-key en wij ontvangen graag: de gebruikersnaam, server adres en de locatie waar op de ontvangende server de video bestanden opgeslagen moeten worden. \* Denk aan de beschikbare opslag op deze server

#### **API**

Via websockets kan verbinding worden gemaakt met onze API, door een JSON bericht met de benodigde variabelen en geleverde API key te sturen kan een ander systeem automatisch filmpjes (+posterframes) vanuit Canvas opvragen. Omdat ieder project anders is, wordt voor iedere specifieke use-case een aansluiting gemaakt op de API en bijbehorende documentatie geleverd.

## **Landing page met video**

Een pagina kan informatie bevatten die getoond wordt als deze wordt gedeeld Graag ontvangen wij het volgende als we een pagina met een video speler klaarzetten:

- Titel van de site/pagina's
- Omschrijving van de site/pagina's
- 300x200 png van maximaal 300kb (Whatsapp thumbnail)
- 1200x630 png van ongeveer 2mb (Facebook post)
- meestal 2:1, maximaal 4096x4096 en 5mb (Twitter post)

Meer informatie voor Facebook share/post specificaties: <https://developers.facebook.com/docs/sharing/webmasters/images/> <https://developers.facebook.com/docs/sharing/webmasters/>

Meer informatie voor Twitter share/post specificaties: Deze kan hetzelfde zijn als het Facebook beeld [https://developer.twitter.com/en/docs/tweets/optimize-with-cards/overview/summary-card-with-large-im](https://developer.twitter.com/en/docs/tweets/optimize-with-cards/overview/summary-card-with-large-image) [age](https://developer.twitter.com/en/docs/tweets/optimize-with-cards/overview/summary-card-with-large-image)

## **Facebook API (Facebook messenger share button)**

Er wordt bijvoorbeeld een knop op de pagina geplaatst om via facebook messenger een bericht te delen, hiervoor ontvangen wij graag de documenten of een link naar de 'Privacy Policy' en 'Terms of Service' voor de te delen content.

\* De Facebook api werkt pas als het domein is geactiveerd en gelinkt binnen Facebook

## **Whatsapp share button:**

Er wordt een knop op de pagina geplaatst om via whatsapp een bericht te kunnen delen, hiervoor ontvangen wij graag een korte tekst (denk hierbij aan maximaal 150 karakters inclusief link)

## **Email share button:**

Er wordt een knop op de pagina gezet om via de email client van de gebruiker te delen, hiervoor ontvangen wij graag**:**

- De titel van het bericht
- Het email bericht zelf, helaas kan dit geen html opmaak (linkjes of plaatjes) bevatten